## Package 'classGraph'

August 21, 2023

<span id="page-0-0"></span>Type Package

Title Construct Graphs of S4 Class Hierarchies

Version 0.7-6

Author Martin Maechler partly based on code from Robert Gentleman

Maintainer Martin Maechler <maechler@stat.math.ethz.ch>

Depends methods

Imports graphics, stats, utils, graph, Rgraphviz

Suggests Matrix

Description Construct directed graphs of S4 class hierarchies and visualize them. In general, these graphs typically are DAGs (directed acyclic graphs), often simple trees in practice.

License GPL

NeedsCompilation no

Repository CRAN

Date/Publication 2023-08-21 19:50:02 UTC

## R topics documented:

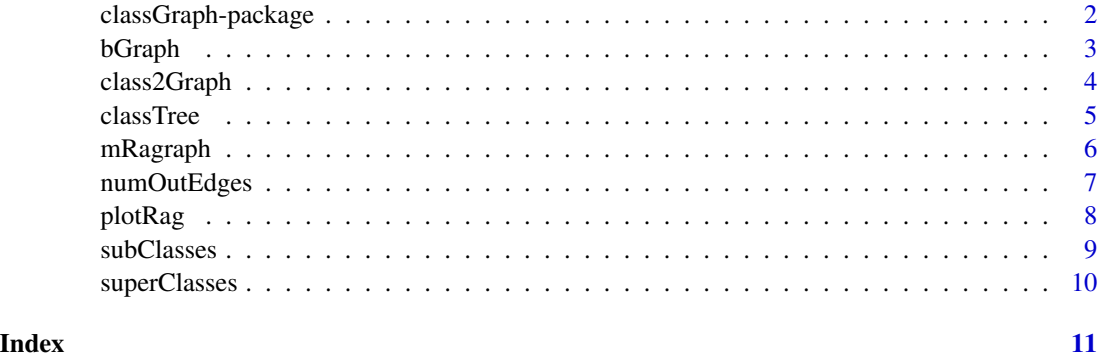

<span id="page-1-0"></span>classGraph-package *The R Package 'classGraph'*

#### Description

The package classGraph is package using graph and graph visualization methods to visualize inheritance graphs of S4 classes.

#### Details

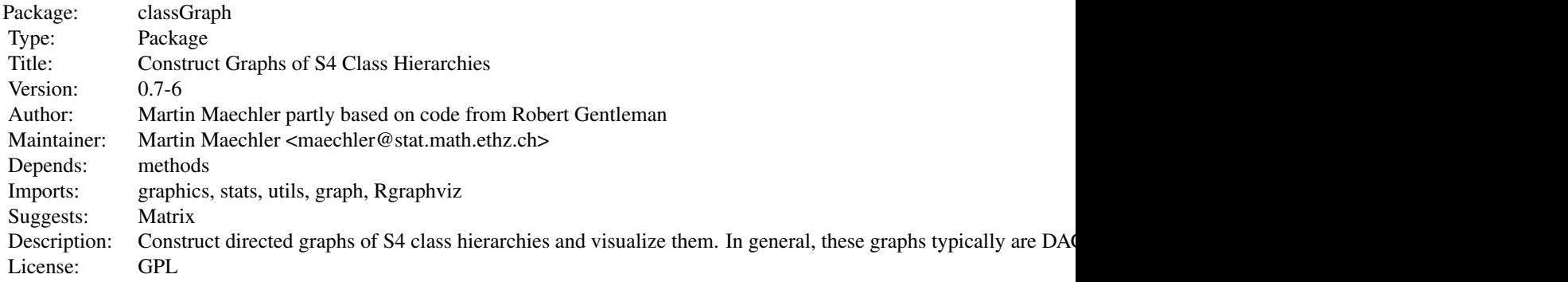

Index of help topics:

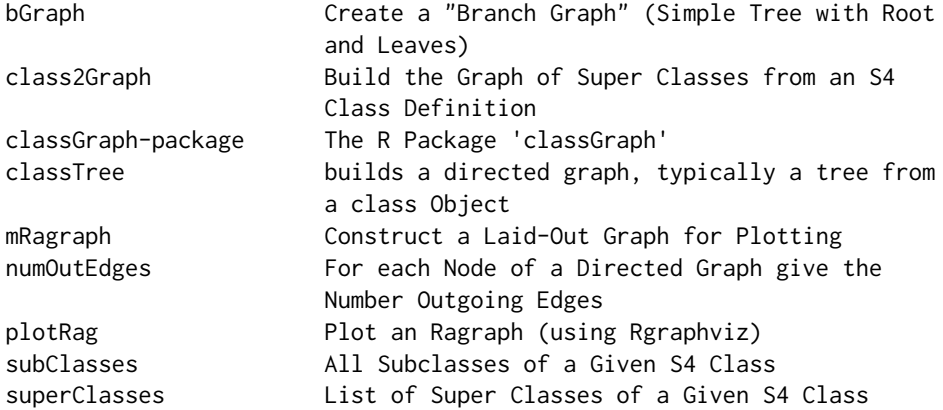

#### Author(s)

Martin Maechler

#### See Also

[classTree\(](#page-4-1)) is the main function of this package.

<span id="page-2-0"></span>

Create a "Branch Graph", i.e., a simple tree with root and  $n$  (simple) branches or leaves.

#### Usage

```
bGraph(n, root = "Mom",
      leaves = past(1.prefix, seq(length = n), sep = ""),l.prefix = "D", weights = NULL,mode = c("undirected", "directed"))
```
#### Arguments

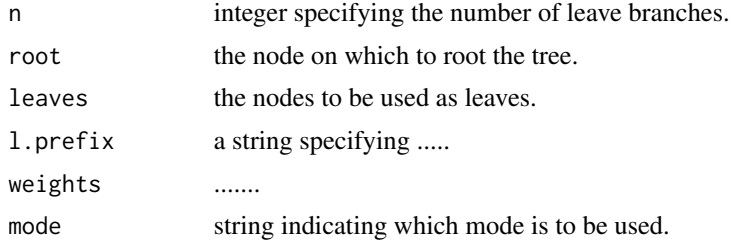

#### Value

a graph object of class [graphNEL](#page-0-0).

#### Author(s)

Martin Maechler, Aug.2005

#### See Also

class [graphNEL](#page-0-0); [ftM2graphNEL](#page-0-0).

#### Examples

require("graph") ## Using package 'graph' => plot() method (via package 'Rgraphviz'):

```
(bg7 <- bGraph(7)) # 8 nodes {Mom, D1..D7}; 7 edges
plot(bg7) # draws the graph
(bgD3 <- bGraph(3, mode="directed"))
plot(bgD3) # directed: using arrows
(\text{bgw2} < -\text{bGraph}(2, \text{ weights} = c(10,1)))plot(bgw2) # {maybe use lwd for weights in the future?}
```

```
if(require("Matrix"))
 show(as(bgw2, "sparseMatrix")) # shows the weights
```

```
class2Graph Build the Graph of Super Classes from an S4 Class Definition
```
From an S4 class definition class, computes the graph of all super classes, i.e., of all classes that class extends.

#### Usage

```
class2Graph(class, fullNames = TRUE, simpleOnly = FALSE,
            bottomUp = FALSE, package = class@package)
```
#### Arguments

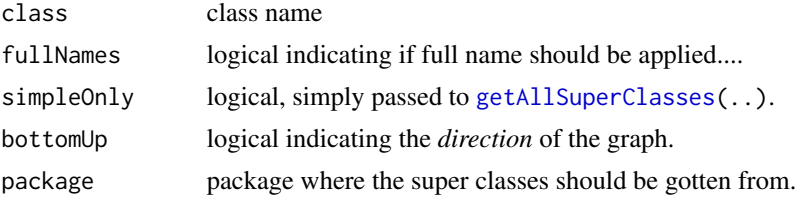

#### Value

an R object inheriting from class [graph](#page-0-0).

#### Author(s)

Robert Gentleman (original code) and Martin Maechler

#### See Also

[classTree](#page-4-1) which builds the graph of all *sub*classes.

```
require("graph")
cg <- class2Graph("graphNEL") # simple : graphNEL |-> graph
plot(cg)
if(require("Matrix")) {
  cg2 <- class2Graph("dgCMatrix")
   as(cg2, "sparseMatrix")
  plot(cg2)
   ## alternative: don't show the initial "Matrix:"
   cg2. <- class2Graph("dgCMatrix", fullNames=FALSE)
```
<span id="page-3-0"></span>

#### <span id="page-4-0"></span>classTree 5

```
plot(cg2.)
  ## 'simpleOnly' does not change anything here :
  stopifnot(identical(cg2.,
         class2Graph("dgCMatrix", fullNames=FALSE, simpleOnly = TRUE)))
  ## very simple, since "sparseMatrix" only extends "Matrix" :
  cg3 <- class2Graph("sparseMatrix")
  plot(cg3)
}
```
<span id="page-4-1"></span>classTree *builds a directed graph, typically a tree from a class Object*

#### Description

From an S4 class, by investigating all subclasses, a inheritance graph is built, a directed graph, often a tree.

#### Usage

```
\text{classTree}(\text{Cl}, \text{ all } = \text{FALSE}, \ldots)
```
#### Arguments

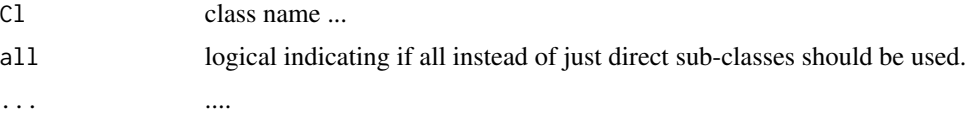

### Value

an R object inheriting from class [graph](#page-0-0).

#### Author(s)

Martin Maechler

#### See Also

[class2Graph](#page-3-1), ...

```
## Using classes and methods from package 'graph' :
trGclass <- classTree("graph")
as(trGclass, "matrix")
plot(trGclass) # using package 'Rgraphviz'
```
<span id="page-5-1"></span><span id="page-5-0"></span>

My constructor of an [Ragraph](#page-0-0) object, a kind of "laid-out" graph, from package Rgraphviz. This allows more customization in plotting than just calling  $plot(gr, \ldots)$  for a [graph](#page-0-0) object from package graph.

#### Usage

```
mRagraph(gr, lType, fixedsize = FALSE,
         fill = c("lightblue", "gray90"),
         color = c("blue3", "gray60"),
         labcol = c("blue3", "green4", "purple"))
```
#### Arguments

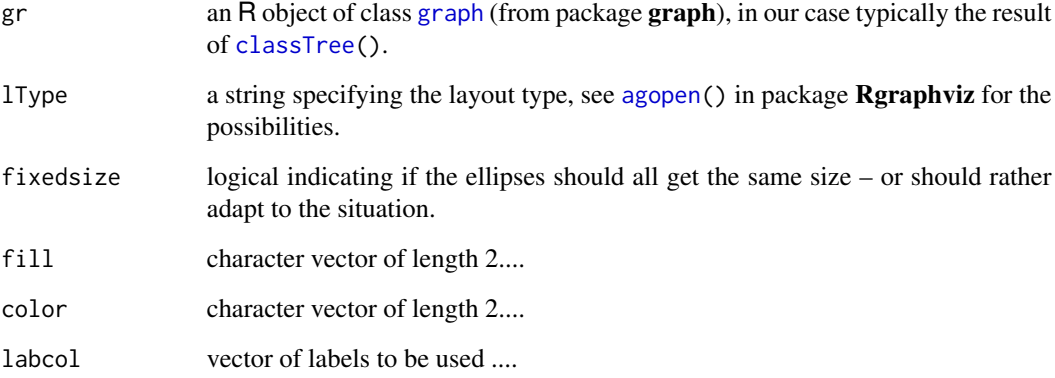

#### Value

an object of class [Ragraph](#page-0-0), produced by an appropriate call to [agopen](#page-0-0).

#### Author(s)

Martin Maechler

### See Also

the customized plotting function [plotRag](#page-7-1).

#### <span id="page-6-0"></span>numOutEdges 7

#### Examples

```
if(require("Matrix")) {
  trMatrix <- classTree("Matrix")
  trMatrix
 RtrM <- mRagraph(trMatrix)
 RtrM # (the show method will hopefully improve)
  str(RtrM, max=2) # shows a bit more
 plot(RtrM)# 'graph' method -> using 'Rgraphviz' package
}
```
numOutEdges *For each Node of a Directed Graph give the Number Outgoing Edges*

#### Description

In a directed or undirected graph, for each node count the number of edges "leaving" that nodes.

#### Usage

numOutEdges(g)

#### **Arguments**

g an R object of class [graph](#page-0-0) (from package graph).

#### Value

an [integer](#page-0-0) vector the same length as  $nodes(g)$  $nodes(g)$  giving the number of edges that "go out" from each node.

#### Author(s)

Martin Maechler

#### See Also

[edgeL](#page-0-0) on which this function is built, and [leaves](#page-0-0), both from package graph.

```
## Simplistic leaves() definition for *directed graphs* :
## { compare with graph::leaves() }
is.leaf <- function(g) numOutEdges(g) == 0 ## (also exists hiddenly..)
Leaves <- function(g) graph::nodes(g)[is.leaf(g)]
Leaves(bGraph(4, mode = "directed"))
```
<span id="page-7-2"></span><span id="page-7-1"></span><span id="page-7-0"></span>Plot an [Ragraph](#page-0-0) object (a kind of "laid-out" graph, from package Rgraphviz). This the simply uses the [plot](#page-7-2) method from package Rgraphviz (i.e., selectMethod(plot, "Ragraph")) and additionally adds a "footnote"-like subtitle.

#### Usage

```
plotRag(ragr, sub, subArgs = .optRagargs(), ...)
```
.optRagargs(side = 1, adj = 0.05, cex = 0.75, line = 3)

#### Arguments

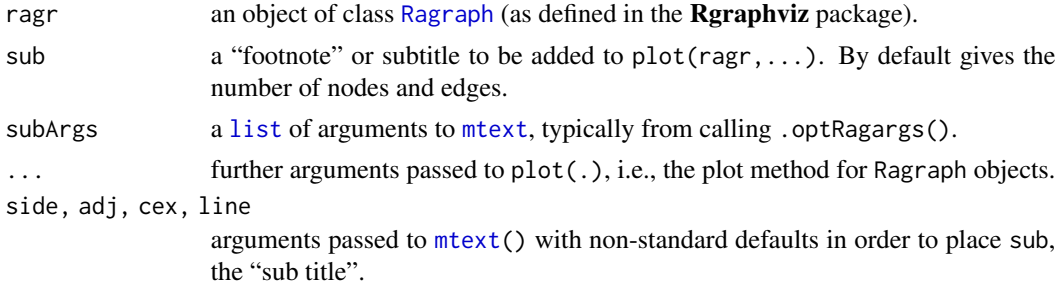

#### Author(s)

Martin Maechler

#### See Also

[mRagraph](#page-5-1), [Ragraph](#page-0-0).

```
if(require("Matrix")) {
 trMatrix <- classTree("Matrix")
 trMatrix
 RtrM <- mRagraph(trMatrix)
 RtrM # (the show method will hopefully improve)
  str(RtrM, max=2) # shows a bit more
 plot(RtrM) ## almost the same as
 plotRag(RtrM, subArgs=.optRagargs(adj = 0.5))
            ## which just gives "<n> nodes with <m> edges"
}
```
<span id="page-8-1"></span><span id="page-8-0"></span>

Retugn all subclasses of a given S4 class; either only the direct sub classes are also those "further away" (distance  $> 1$ ).

#### Usage

```
subClasses(Cl, directOnly = TRUE, complete = TRUE, ...)
```
#### Arguments

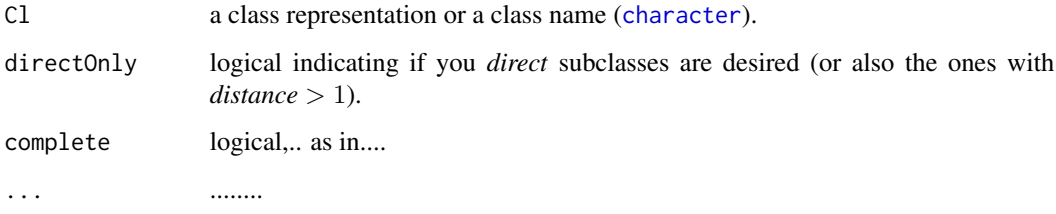

#### Value

a [character](#page-0-0) vector of class names.

#### Author(s)

Martin Maechler

#### See Also

[superClasses](#page-9-1); [Classes](#page-0-0) in general.

```
subClasses("graph") # -> the direct ones
subClasses("graph", directOnly = FALSE) # the same: has only direct subclasses
if(require("Matrix")) {
  print( subClasses("sparseMatrix") )
  print( subClasses("sparseMatrix", directOnly = FALSE) )# much more
}
```
<span id="page-9-1"></span><span id="page-9-0"></span>

Give a [list](#page-0-0) of all super classes of a specific S4 class (definition).

#### Usage

```
superClasses(x)
```
#### Arguments

x a class representation as returned by [getClassDef](#page-0-0).

#### Value

a list of length-1 [character](#page-0-0) strings, typically with a "package" attribute each.

#### Author(s)

Robert Gentleman and Martin Maechler

#### See Also

[subClasses](#page-8-1), ...

```
superClasses(getClassDef("graphNEL"))
```

```
if(require("Matrix")) {
 scL <- superClasses(getClassDef("dgeMatrix"))
 str(scL) # a list of two
} # 'Matrix'
```
# <span id="page-10-0"></span>Index

∗ classes class2Graph, [4](#page-3-0) classTree, [5](#page-4-0) subClasses, [9](#page-8-0) superClasses, [10](#page-9-0) ∗ graphs bGraph, [3](#page-2-0) class2Graph, [4](#page-3-0) classTree, [5](#page-4-0) mRagraph, [6](#page-5-0) numOutEdges, [7](#page-6-0) ∗ hplot plotRag, [8](#page-7-0) ∗ manip mRagraph, [6](#page-5-0) ∗ package classGraph-package, [2](#page-1-0) ∗ utilities numOutEdges, [7](#page-6-0) .optRagargs *(*plotRag*)*, [8](#page-7-0) agopen, *[6](#page-5-0)* bGraph, [3](#page-2-0) character, *[9,](#page-8-0) [10](#page-9-0)* class2Graph, [4,](#page-3-0) *[5](#page-4-0)* Classes, *[9](#page-8-0)* classGraph *(*classGraph-package*)*, [2](#page-1-0) classGraph-package, [2](#page-1-0) classTree, *[2](#page-1-0)*, *[4](#page-3-0)*, [5,](#page-4-0) *[6](#page-5-0)* edgeL, *[7](#page-6-0)* ftM2graphNEL, *[3](#page-2-0)* getAllSuperClasses, *[4](#page-3-0)* getClassDef, *[10](#page-9-0)* graph, *[4](#page-3-0)[–7](#page-6-0)* graphNEL, *[3](#page-2-0)*

integer, *[7](#page-6-0)* leaves, *[7](#page-6-0)* list, *[8](#page-7-0)*, *[10](#page-9-0)* mRagraph, [6,](#page-5-0) *[8](#page-7-0)* mtext, *[8](#page-7-0)* nodes, *[7](#page-6-0)* numOutEdges, [7](#page-6-0) plot, *[8](#page-7-0)* plot *(*plotRag*)*, [8](#page-7-0) plotRag, *[6](#page-5-0)*, [8](#page-7-0) Ragraph, *[6](#page-5-0)*, *[8](#page-7-0)* subClasses, [9,](#page-8-0) *[10](#page-9-0)* superClasses, *[9](#page-8-0)*, [10](#page-9-0)